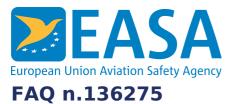

## FAQs:

Easy Access Rules XML

### **Question:**

## How can we remove the formatting information from the XML?

#### **Answer:**

If the target format is HTML, you should start by taking a look at Answer 6 above (How can we convert the exported XML format to HTML?).

Otherwise, it is quite easy to use XSLT processing to remove formatting information, by simply "ignoring it" in your XSLT.

Here is a very small example that would clean out a lot of formatting and various other attributes from a paragraph, leaving only a <p> tag and the text itself:

<xsl:template match="w:p"> <xsl:value-of select="normalize-space(string(.)"/> </xsl:template>

# Last updated:

28/06/2022

Link: https://www.easa.europa.eu/en/faq/136275